### МИНИСТЕРСТВО ОБРАЗОВАНИЯ И НАУКИ САМАРСКОЙ ОБЛАСТИ

### ГОСУДАРСТВЕННОЕ БЮДЖЕТНОЕ ПРОФЕССИОНАЛЬНОЕ ОБРАЗОВАТЕЛЬНОЕ УЧРЕЖДЕНИЕ САМАРСКОЙ ОБЛАСТИ **«ГУБЕРНСКИЙ КОЛЛЕДЖ Г. СЫЗРАНИ»**

### **УТВЕРЖДЕНО**

Приказ ГБПОУ «ГК г. Сызрани» от «16» мая 2022г. № 250-о

### **РАБОЧАЯ ПРОГРАММА УЧЕБНОЙ ДИСЦИПЛИНЫ**

ОП 11 Информационные технологии в профессиональной деятельности *код и название учебной дисциплины* 

> общепрофессиональный цикл основной образовательной программы по специальности/профессии:

15.01.33 Токарь на станках с числовым программным управлением

## **РАССМОТРЕНА**

Предметной (цикловой) комиссией Общепрофессиональных дисциплин и профессиональных модулей направление «Оператор станков с программным управлением» Председатель Киселева О.Ю. от «19» мая 2022 г. протокол №\_9\_

**Составитель:** Л.А.Папунина, преподаватель Информационных технологий в профессиональной деятельности ГБПОУ «ГК г. Сызрани»

**Внутренняя экспертиза (техническая и содержательная):** Л.А.Папунина, методист технологического профиля ГБПОУ «ГК г. Сызрани»

Рабочая программа разработана в соответствии с требованиями к оформлению, установленными в ГБПОУ «ГК г. Сызрани».

Содержание программы реализуется в процессе освоения студентами основной образовательной программы по профессии 15.01.33 Токарь на станках с числовым программным управлением.

утвержденной приказом Министерства образования и науки РФ от 9 декабря 2016 г. N 1544.

### **СОДЕРЖАНИЕ**

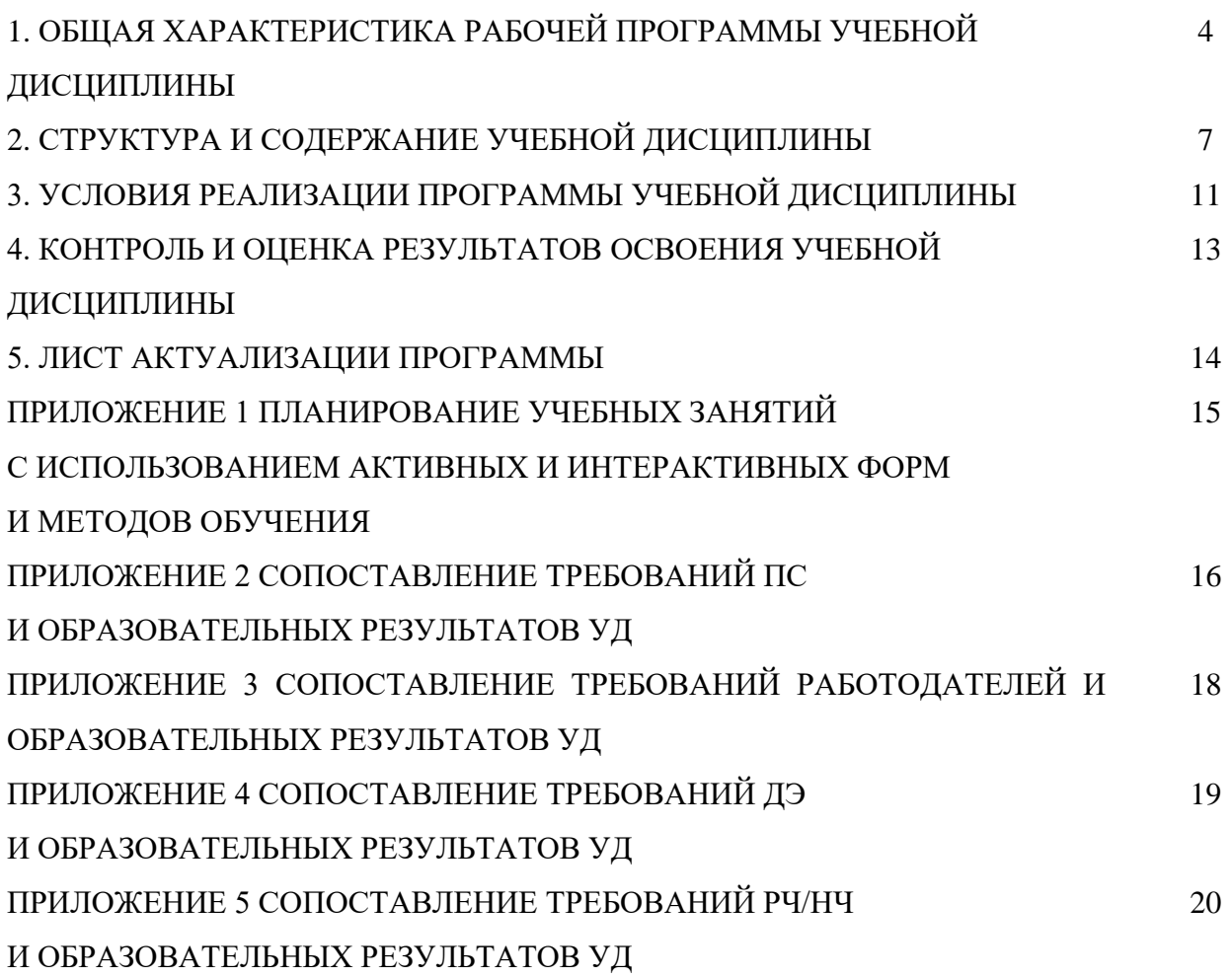

#### **1. ОБЩАЯ ХАРАКТЕРИСТИКА РАБОЧЕЙ ПРОГРАММЫ УЧЕБНОЙ ДИСЦИПЛИНЫ**

#### **Информационные технологии в профессиональной деятельности**

#### **1.1.Область применения программы**

Рабочая программа учебной дисциплины (далее – УД) является частью основной образовательной программы подготовки специалистов среднего звена/программы подготовки квалифицированных рабочих, служащих ГБПОУ «ГК г. Сызрани» по профессии СПО 15.01.33 Токарь на станках с числовым программным управлением*,* разработанной в соответствии с ФГОС.

Рабочая программа составляется для очной формы обучения*.*

# *1.2.***Место дисциплины в структуре основной образовательной программы подготовки квалифицированных рабочих и служащих:** учебная дисциплина входит в общепрофессиональный цикл.

#### *1.3.***Цель и планируемые результаты освоения дисциплины**

По результатам освоения дисциплины Информационные технологии в профессиональной деятельности у обучающихся должны быть сформированы образовательные результаты в соответствии с ФГОС СПО (ПООП\*):

*Вариативная часть:*

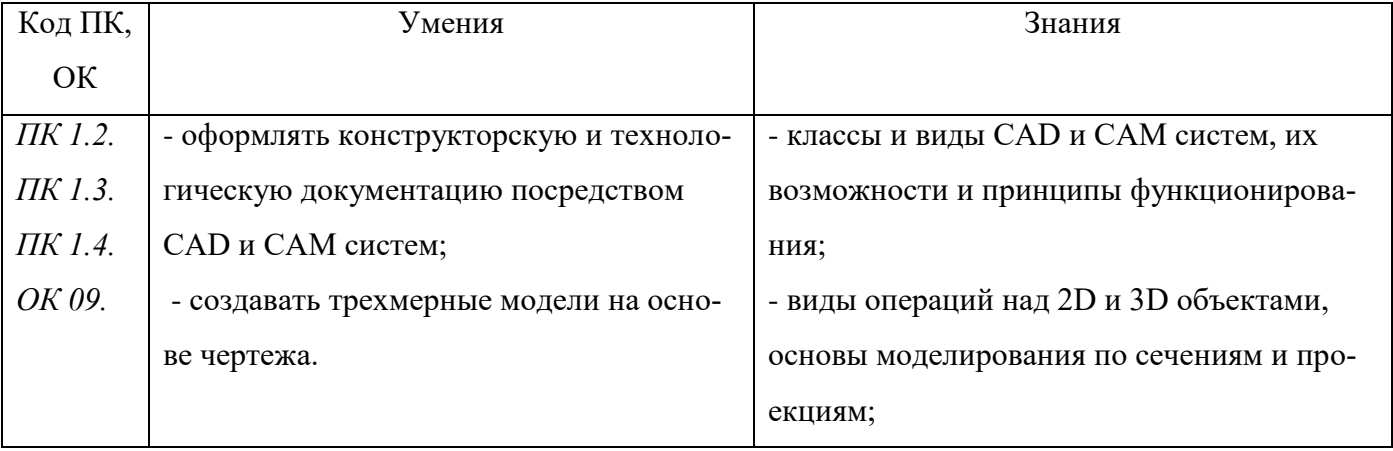

Содержание дисциплины должно быть ориентировано на подготовку студентов к освоению профессиональных модулей ППКРС профессии 15.01.33 Токарь на станках с числовым программным управлением и овладению профессиональными компетенциями (ПК):

ПК 1.2. Осуществлять подготовку к использованию инструмента и оснастки для работы на токарных станках в соответствии с полученным заданием.

ПК 1.3. Определять последовательность и оптимальные режимы обработки различных изделий на токарных станках в соответствии с заданием.

ПК 1.4. Вести технологический процесс обработки и доводки деталей, заготовок и инструментов на токарных станках с соблюдением требований к качеству, в соответствии с заданием и с технической документацией.

В процессе освоения дисциплины у студентов должны формироваться общие компетенции (ОК):

ОК 09. Использовать информационные технологии в профессиональной деятельности.

По результатам освоения дисциплины Информационные технологии в профессиональной деятельности у обучающихся должны быть сформированы вариативные образовательные результаты, ориентированные на выполнение требований рынка труда/РЧ.

С целью реализации требований профессионального стандарта 40.078 «Токарь» и 40.129 «Токарь-расточник» 2 уровень квалификации обучающийся должен*:*

#### **иметь практический опыт:**

- Выполнение технологических операций точения наружных и внутренних поверхностей простых деталей с точностью размеров по 12 - 14 квалитетам в соответствии с технической документацией.
- Проведение регламентных работ по техническому обслуживанию универсальных токарных станков в соответствии с технической документацией

**уметь:**

- Читать и применять техническую документацию на простые детали с точностью размеров по 12 - 14 квалитетам
- Выполнять токарную обработку поверхностей (включая конические) заготовок простых деталей с точностью размеров по 12 - 14 квалитетам на универсальных токарных станках в соответствии с технологической картой и рабочим чертежом
- Читать рабочие чертежи

**знать:**

- Правила чтения технической документации (рабочих чертежей, технологических карт) в объеме, необходимом для выполнения работы
- Обозначение на рабочих чертежах допусков размеров, форм и взаимного расположения поверхностей, шероховатости поверхностей
- Виды и содержание технологической документации, используемой в организации

#### **1.4.Количество часов на освоение программы учебной дисциплины:**

Всего - 66 часов, в том числе:

- всего во взаимодействии с преподавателем - 66 часов, в том числе:

теоретическое обучение - 18 часов,

- лабораторные и практические занятия 48 часов,
- самостоятельная работа не предусмотрено часов.

# **2. СТРУКТУРА И СОДЕРЖАНИЕ УЧЕБНОЙ ДИСЦИПЛИНЫ**

# **2.1.Объём учебной дисциплины и виды учебной работы**

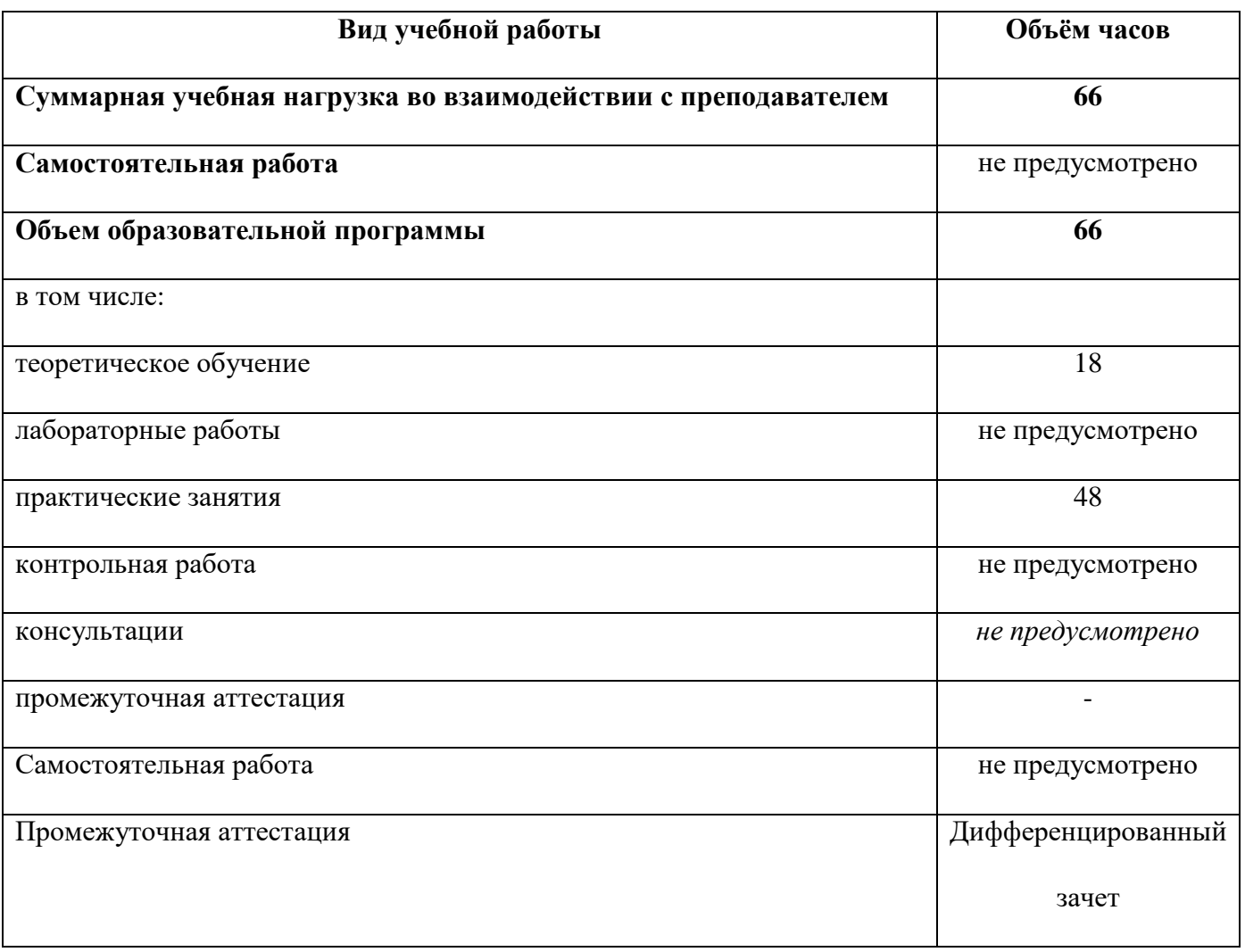

# **2.2. Тематический план и содержание учебной дисциплины**

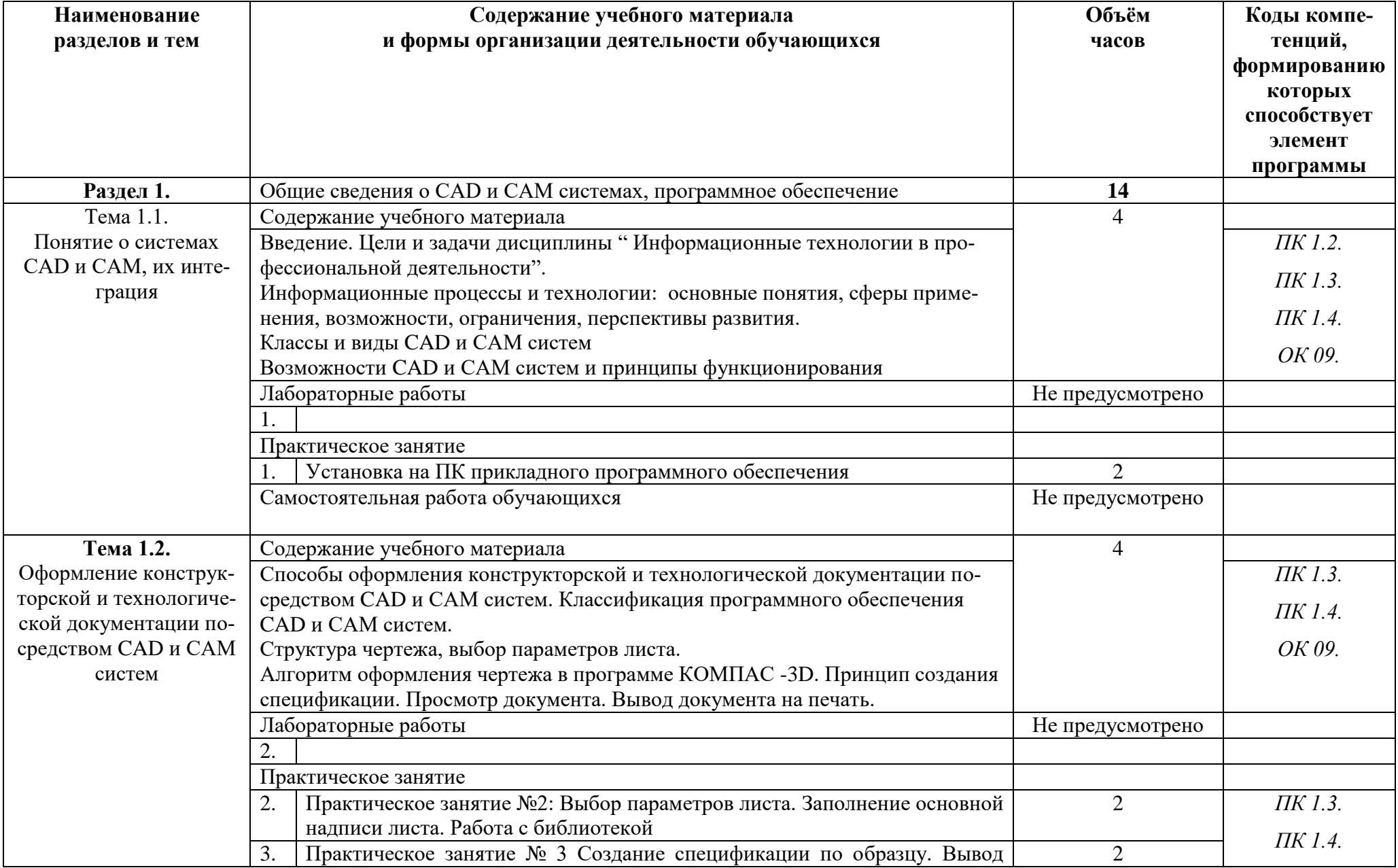

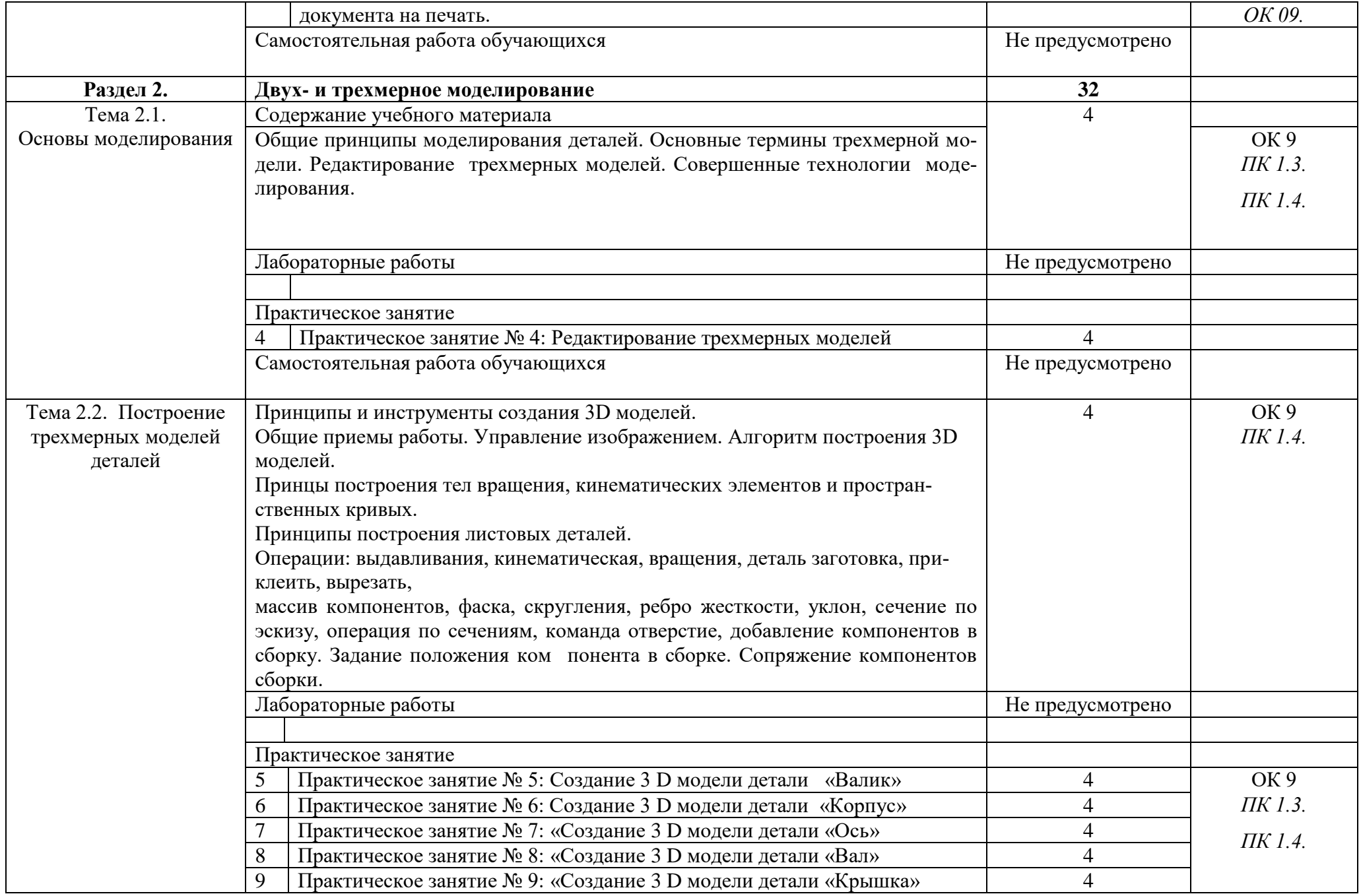

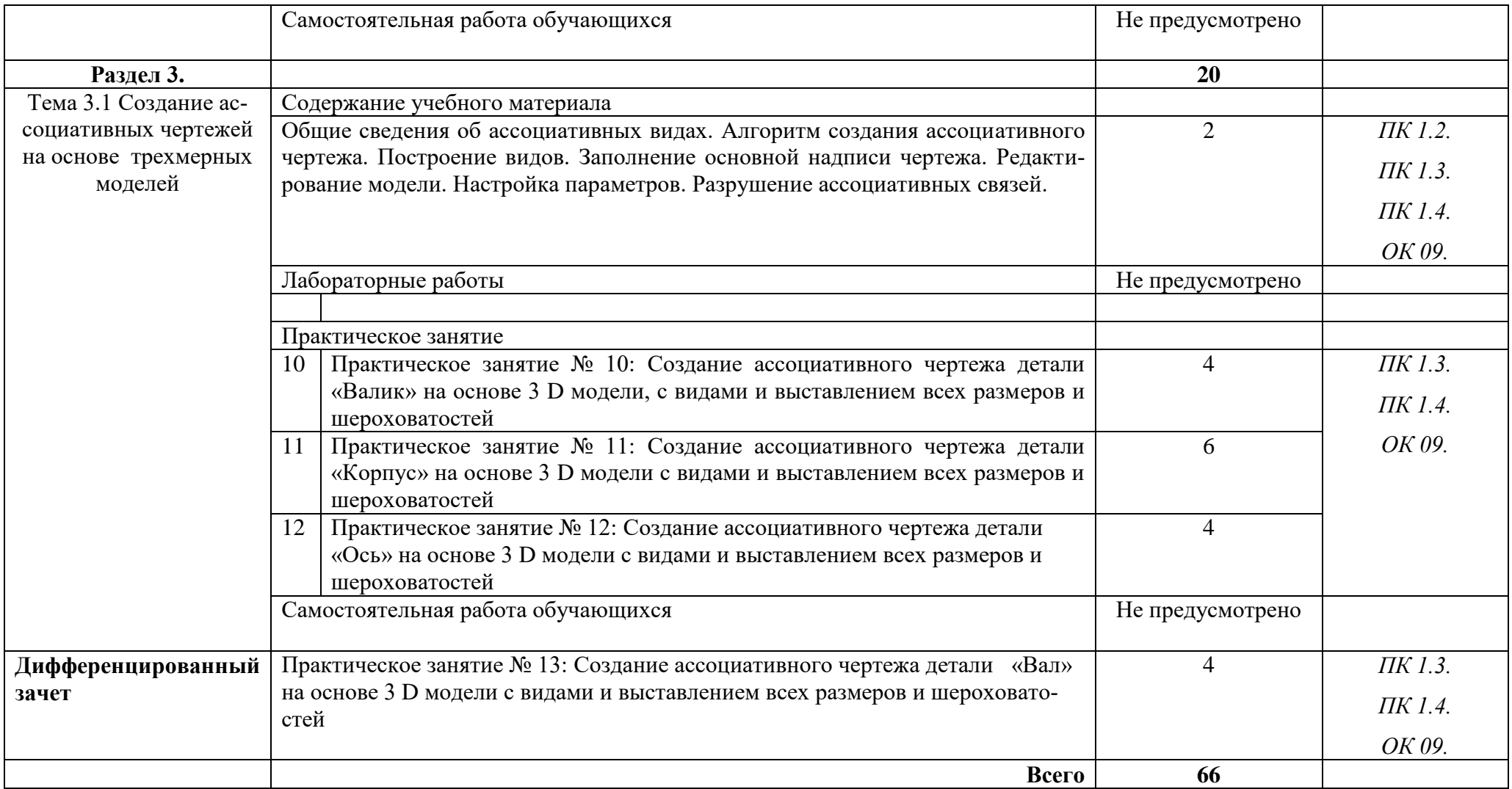

#### **3. УСЛОВИЯ РЕАЛИЗАЦИИ ПРОГРАММЫ УЧЕБНОЙ ДИСЦИПЛИНЫ**

#### **3.1.Требования к минимальному материально-техническому обеспечению.**

Реализация программы дисциплины требует наличия учебного кабинета – «Информатики и информационных технологий».

Кабинет «Информатики и информационных технологий»

Оборудование учебного кабинета:

-рабочее место преподавателя;

- персональные компьютеры с программным управлением;
- периферийные устройства: принтеры, сканеры
- рабочие места по количеству обучающихся;
- внешние накопители на магнитных и оптических дисках, акустические си-стемы;

Технические средства обучения:

-сервисные программы CAD и САМ систем

- ПО: Операционная система Windows 7 базовая, КОМПАС - 3D V 12

**3.2. Информационное обеспечение реализации программы** (перечень рекомендуемых учебных изданий, Интернет-ресурсов, дополнительной литературы).

#### **Основные источники:**

Для преподавателей

- 1. Алексеев А.П. Информатика 2001.-М.: СОЛОН-Р,2001,364с.
- 2. Аверин В.Н. Компьютерная инженерная графика. 3-е изд., испр., М.:Академия, 2012. 224с.
- 3. АртамоновБ.Н., Брякалов Г.А.,Гофман В.Э. и др. Основы современных компьютерных технологий : Учебное пособие. Спб.: КОРОНА принт, 2002, 448с.
- 4. Кондаков А.И. САПР технологических процессов: учебное пособие. М.: Издательство «Академия», 2010. – 272 с.
- 5. Роберт И.В. Современные информационные и коммуникационные технологии в системе среднего профессионального образования. М.: НМЦ СПО,1999
- 6. Угринович Н.Д. Информатика и информационные технологии. Учебник.- М.: БИНОМ. Лаборатория знаний,2003.-512с.:ил

#### Для обучающихся

1. Кондаков А.И. САПР технологических процессов: учебное пособие. - М.: Издательство «Академия», 2010. – 272 с

2.Методические указания для выполнения практических работ , Ражнятовский ВВ., СамГТУ филиал г. Сызрани

#### **Дополнительные источники:**

Для преподавателей и обучающихся

- 1. Симонович и др. Специальная информатика: Учебное пособие.-М.: АСТ-ПРЕСС: Инфорком-Пресс,2002.-480с.
- 2.Фигурнов В.Э. IBM PC для пользователя. Изд. 7-е, перераб. и доп. -М.: ИНФРА -М, 1997.
- 3. Кузин А.В. Микропроцессорная техника: Учебник для СПО / А.В.Кузин, М.А.Жаворонков. М.: Академия, 2004. - 304с.
- 4. Максимов Н.В. Технические средства информатизации: Учеб./ Максимов Н.В., Партыка Т.Л., Попов И.И. - М.: ФОРУМ: ИНФРА-М, 2005. - 576с.: ил.
- 5. Максимов Н.В. Компьютерные сети: Учеб. пособие/ Максимов Н.В., Попов И.И. М.:ФОРУМ: ИНФРА-М, 2005. – 336 с.: ил.
- 6. Голицына О.Л. Программное обеспечение: Учеб. пособие/ Голицына О.Л., Партыка Т.Л., Попов И.И..- .М.:ФОРУМ: ИНФРА-М, 2006. – 432с.: ил.

#### **Электронные ресурсы:**

Для преподавателей и обучающихся

- 1. http://www.intuit.ru Интернет-университет информационных технологий (ИНТУИТ.ру)
- 2. <https://ascon.ru/products/7/training/> Информационные материалы по созданию по созданию 3D моделей
- 3. <https://ascon.ru/products/7/download/> Программное обеспечение CAD/CAM
- 4. http://test.specialist.ru Онлайн-тестирование и сертификация по информационным технологиям
- 5. http://www.iteach.ru Программа Intel «Обучение для будущего»
- 6. http://www.rusedu.info Сайт RusEdu: информационные технологии в образовании
- 7. http://edu.ascon.ru Система автоматизированного проектирования КОМПАС-3D в образовании.
- 8. http://www.osp.ru Открытые системы: издания по информационным технология

# **4. КОНТРОЛЬ И ОЦЕНКА РЕЗУЛЬТАТОВ ОСВОЕНИЯ УЧЕБНОЙ ДИСЦИПЛИНЫ**

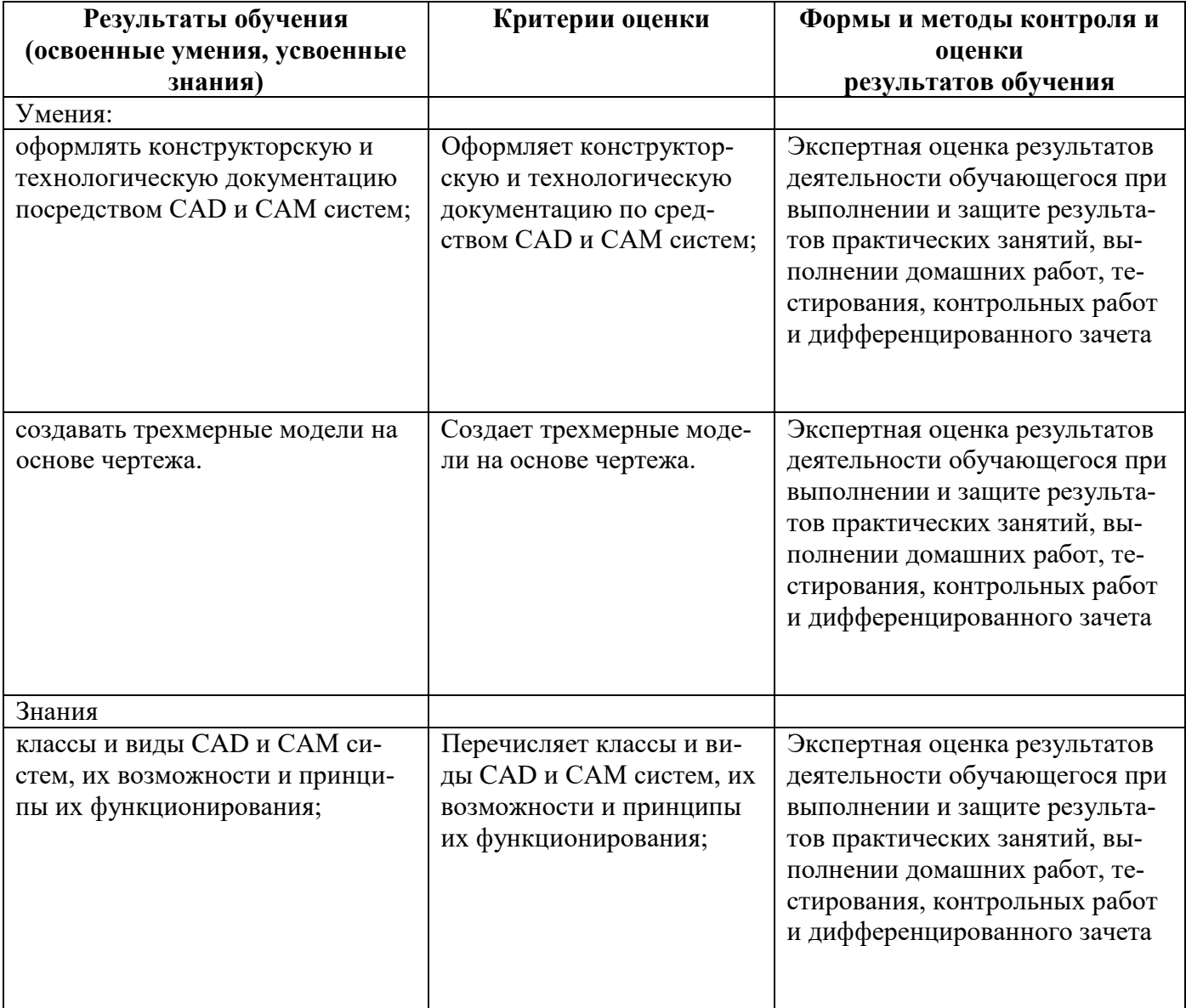

## **5. ЛИСТ АКТУАЛИЗАЦИИ ПРОГРАММЫ**

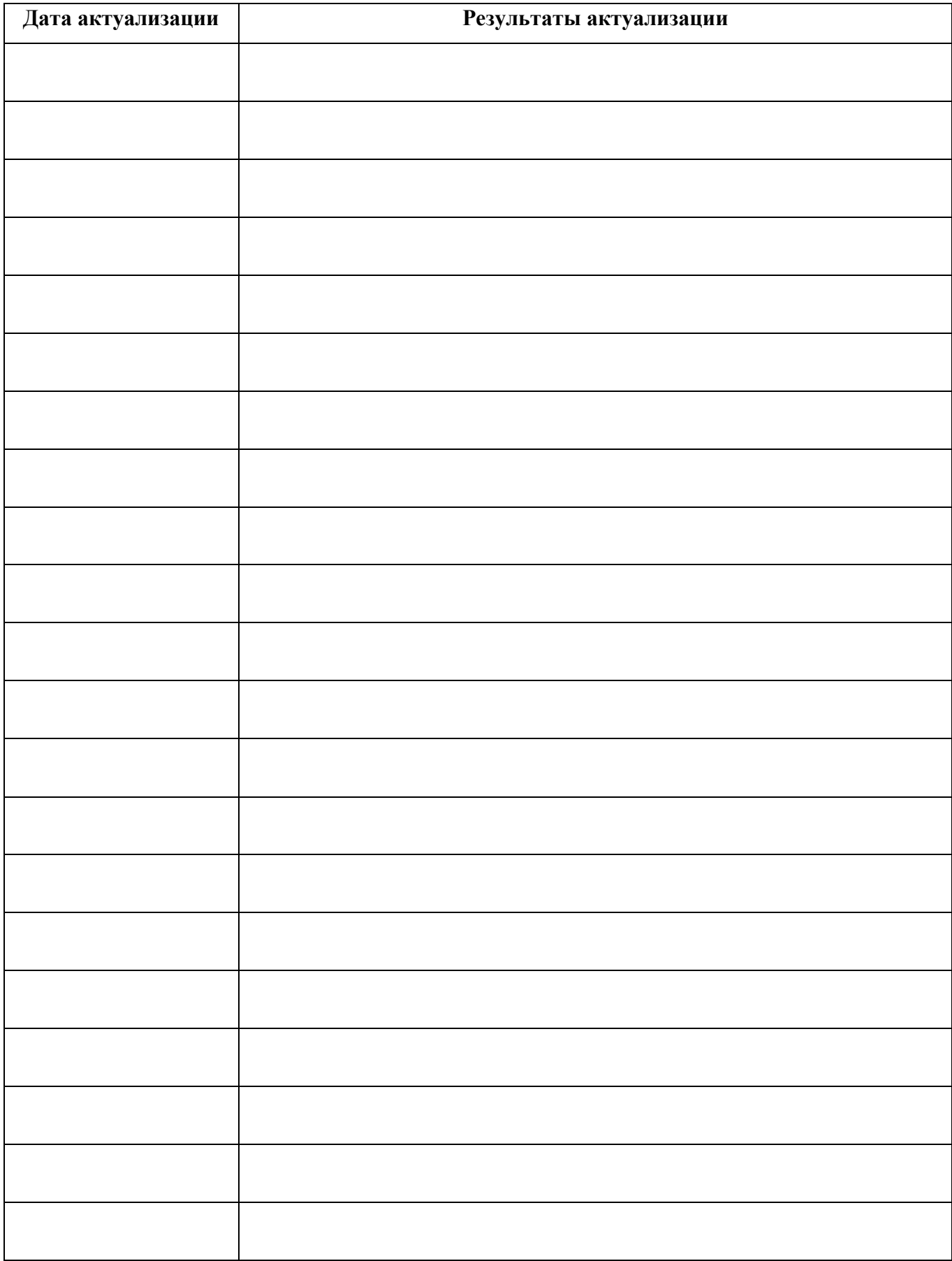

# **ПЛАНИРОВАНИЕ УЧЕБНЫХ ЗАНЯТИЙ С ИСПОЛЬЗОВАНИЕМ АКТИВНЫХ И ИНТЕРАКТИВНЫХ ФОРМ И МЕТОДОВ ОБУЧЕНИЯ**

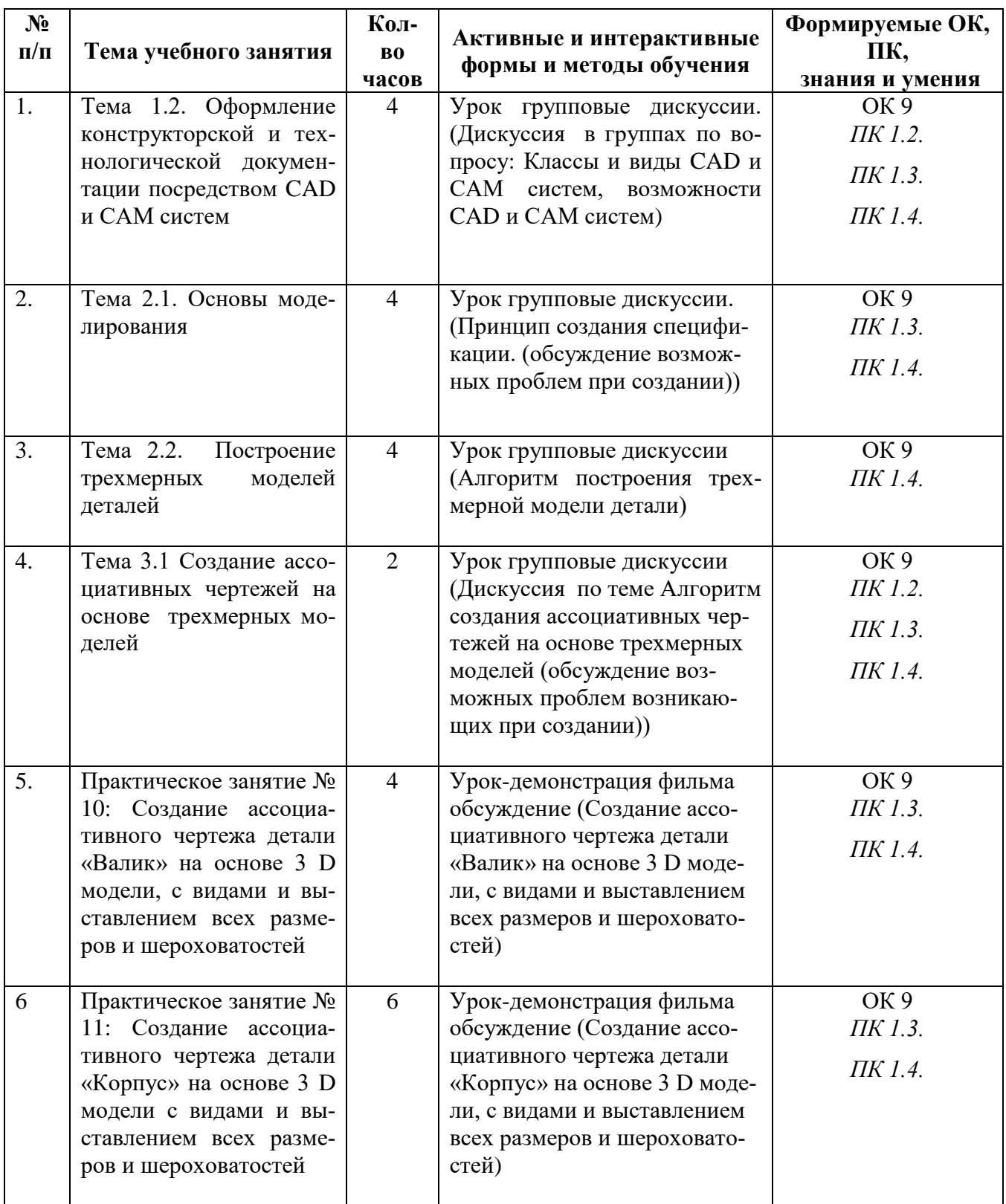

**Сопоставление требований профессионального стандарта 40.129 «Токарь-расточник» утвержденного приказом Министерства труда и социальной защиты Российской Федерации от 24 декабря 2015 г. N 1138н.и образовательных результатов УД Информационные техноло-**

#### **Требования профессионального стандарта Наименование профессиональных модулей (МДК) с образовательными результатами, имеющими взаимосвязь с ОР дисциплины Образовательные результаты дисциплины Наименование разделов/тем и рабочей программе по дисциплине Необходимые умения:** ТУ 1 Читать и применять техническую документацию на простые детали с точностью размеров по 12 - 14 квалитетам ТУ 2 Выполнять токарную обработку поверхностей (включая конические) заготовок простых деталей с точностью размеров по 12 - 14 квалитетам на универсальных токарных станках в соответствии с технологической картой и рабочим чертежом ТУ 3 Читать рабочие чертежи **ПК 01** Изготовление деталей на металлорежущих станках различного вида и типа (сверлильных, токарных, фрезерных, копировальных, шпоночных и шлифовальных) по стадиям технологического процесса в соответствии с требованиями охраны труда и экологической безопасности **МДК 01.01** Технология обработки на токарно-расточных станках **Опыт практической деятельности**: ОП 1Определении последовательности и оптимального режима обработки различных изделий на токарных станках в соответствии с заданием ОП 2Осуществление технологического процесса обработки и доводки деталей, заготовок и инструментов на токарных станках с соблюдением требований к качеству, в соответствии с заданием и технической документацией. **Уметь:** Устанавливать оптимальный режим токарной обработки в соответствии с технологической картой Осуществлять токарную обработку деталей средней сложности на универсальных и специализированных станках, в том **Уметь:** У1 Оформлять конструкторскую и технологическую документацию посредством CAD и САМ систем У2 Создавать трехмерные модели на основе чертежа Тема 1.2. Оформление конструкторской и технологической документации посредством CAD и САМ систем Тема 2.2. Построение трехмерных моделей деталей Тема 3.1 Создание ассоциативных чертежей на основе трехмерных моделей **Необходимые знания:** ТЗ 1. Правила чтения технической документации (рабочих чертежей, технологических карт) в объеме, необходимом для выполнения работы ТЗ 2 Обозначение на рабочих чертежах допусков размеров, **Знать:** З 1 Классы и виды CAD и САМ систем, их возможности и принципы их функционирования

числе на крупногабаритных и

форм и взаимного

#### **гии в профессиональной деятельности**

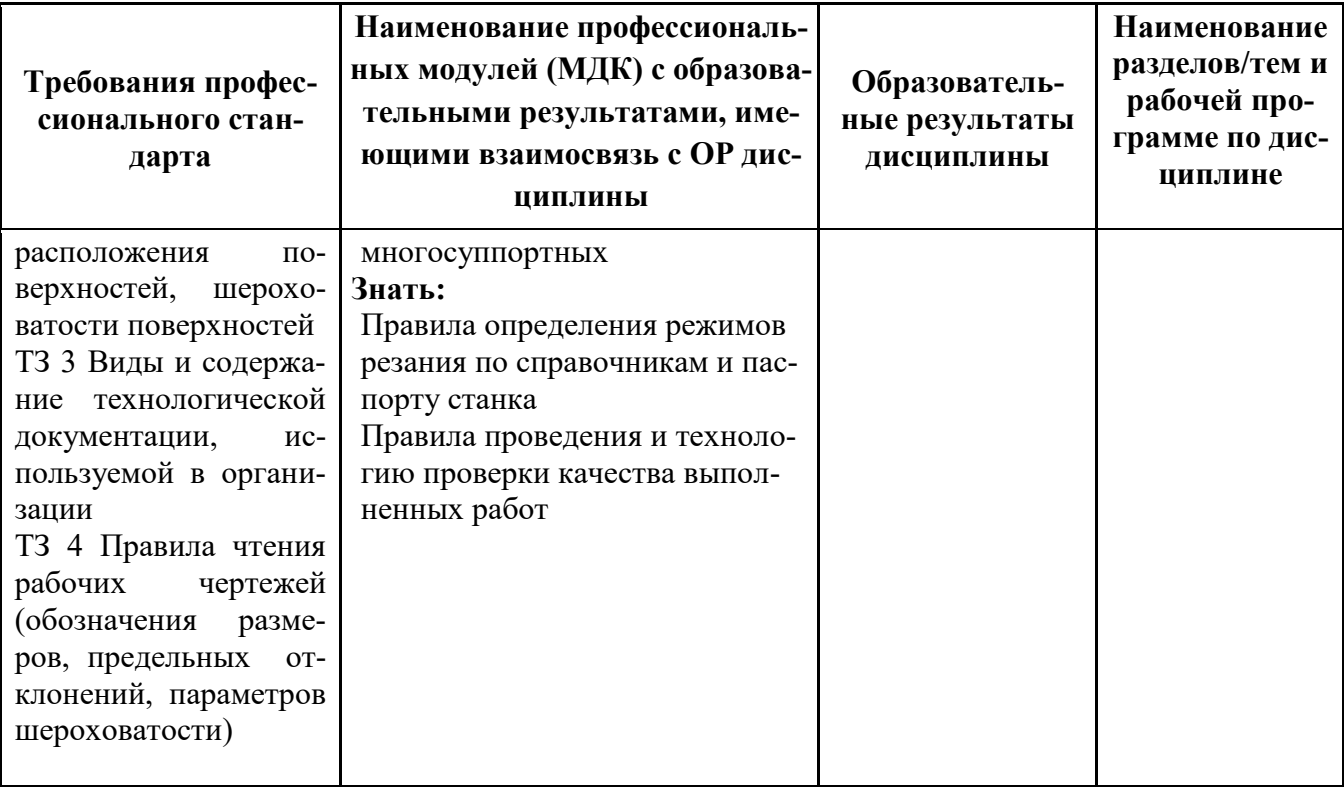

### **Сопоставление требований работодателя и образовательных результатов**

### **УД Информационные технологии в профессиональной деятельности**

### **по профессии 15.01.33 Токарь на станках с числовым программным управлением**

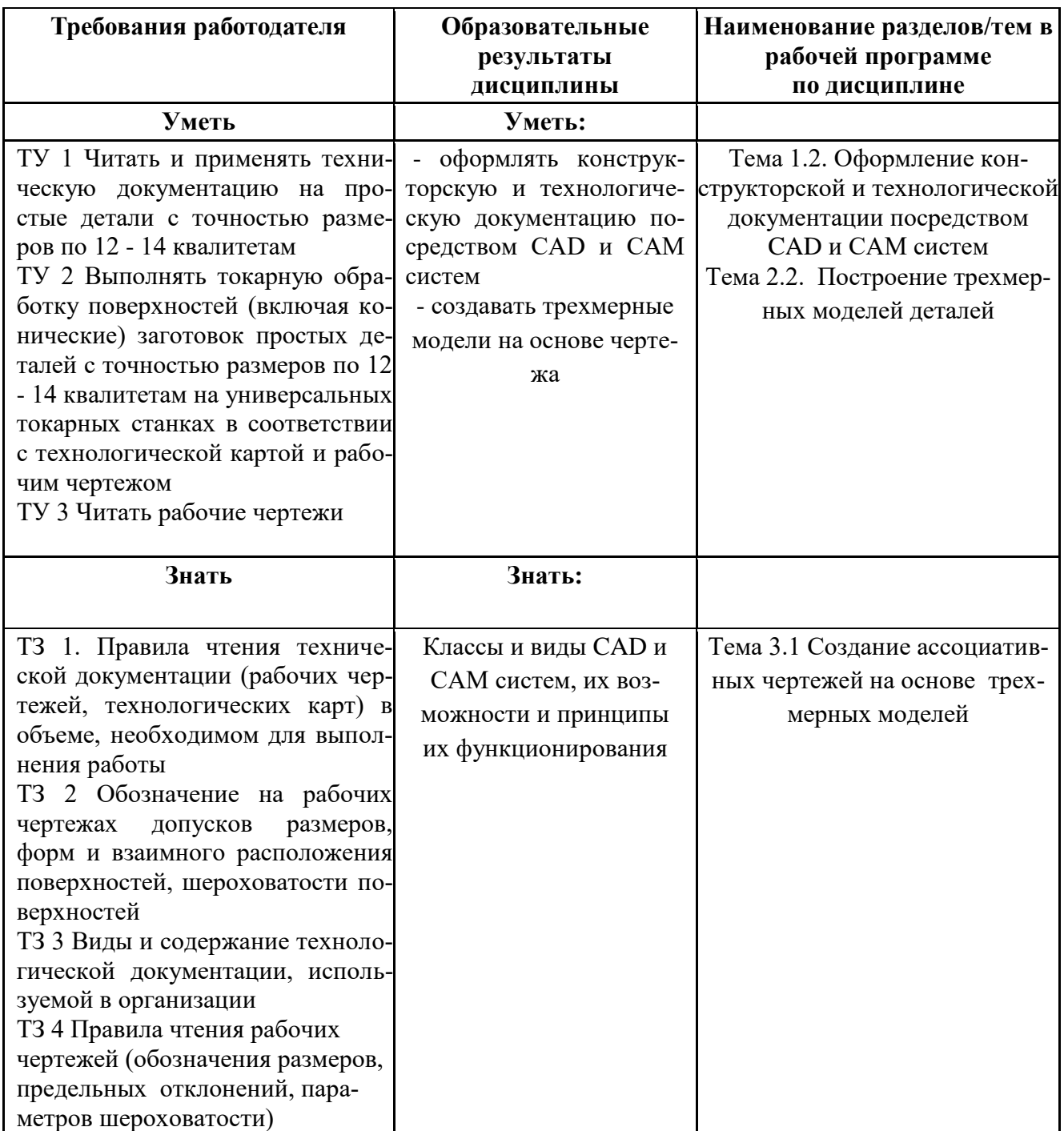

**Сопоставление требований демонстрационного экзамена по состоянию на 2022-2024 г. по компетенции Токарные работы на станках с ЧПУ и образовательных результатов УД Информационные технологии в профессиональной деятельности**

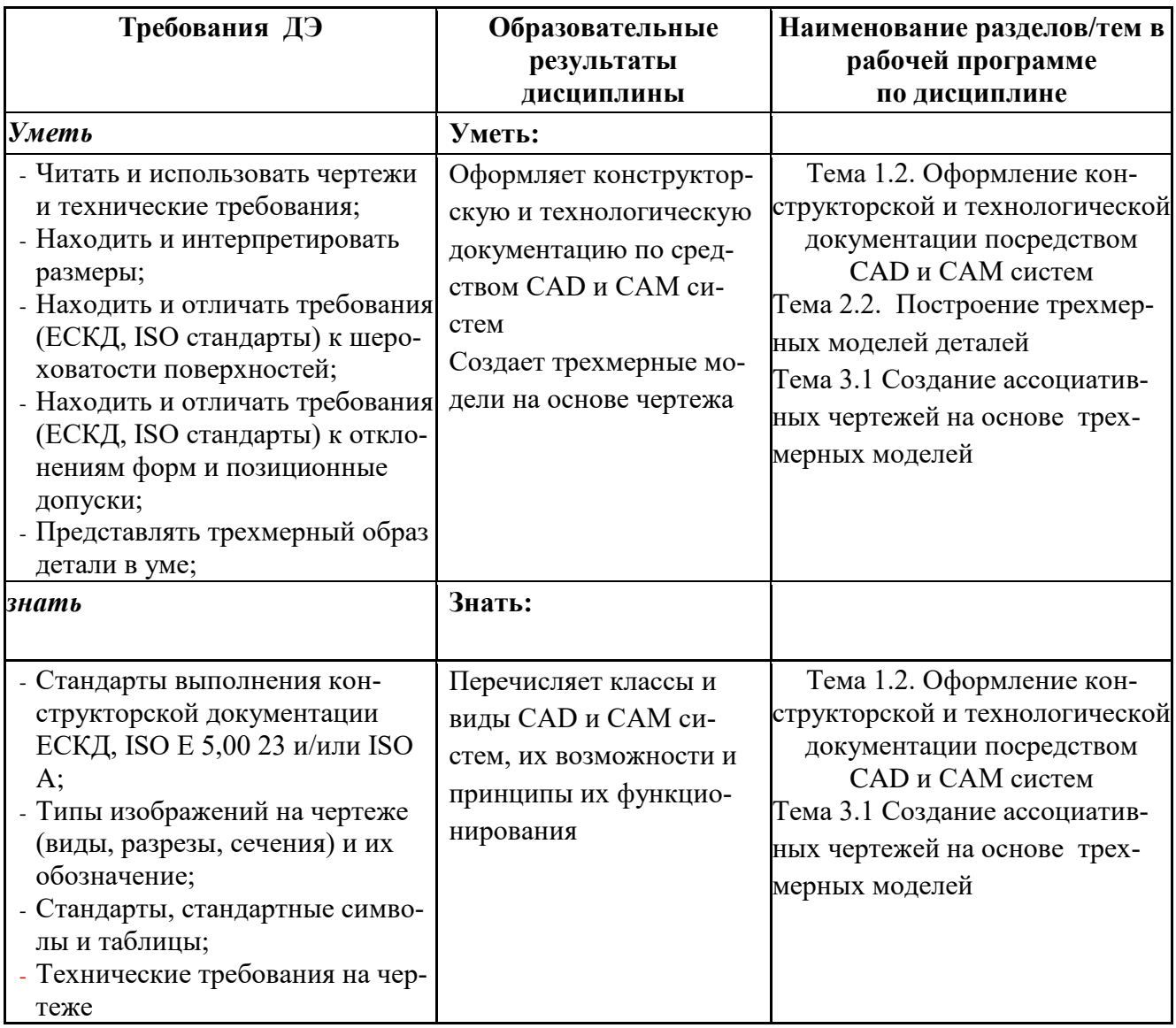

# **Сопоставление требований РЧ 2022 года по компетенции Токарные работы на станках с ЧПУ и образовательных результатов**

### **УД Информационные технологии в профессиональной деятельности**

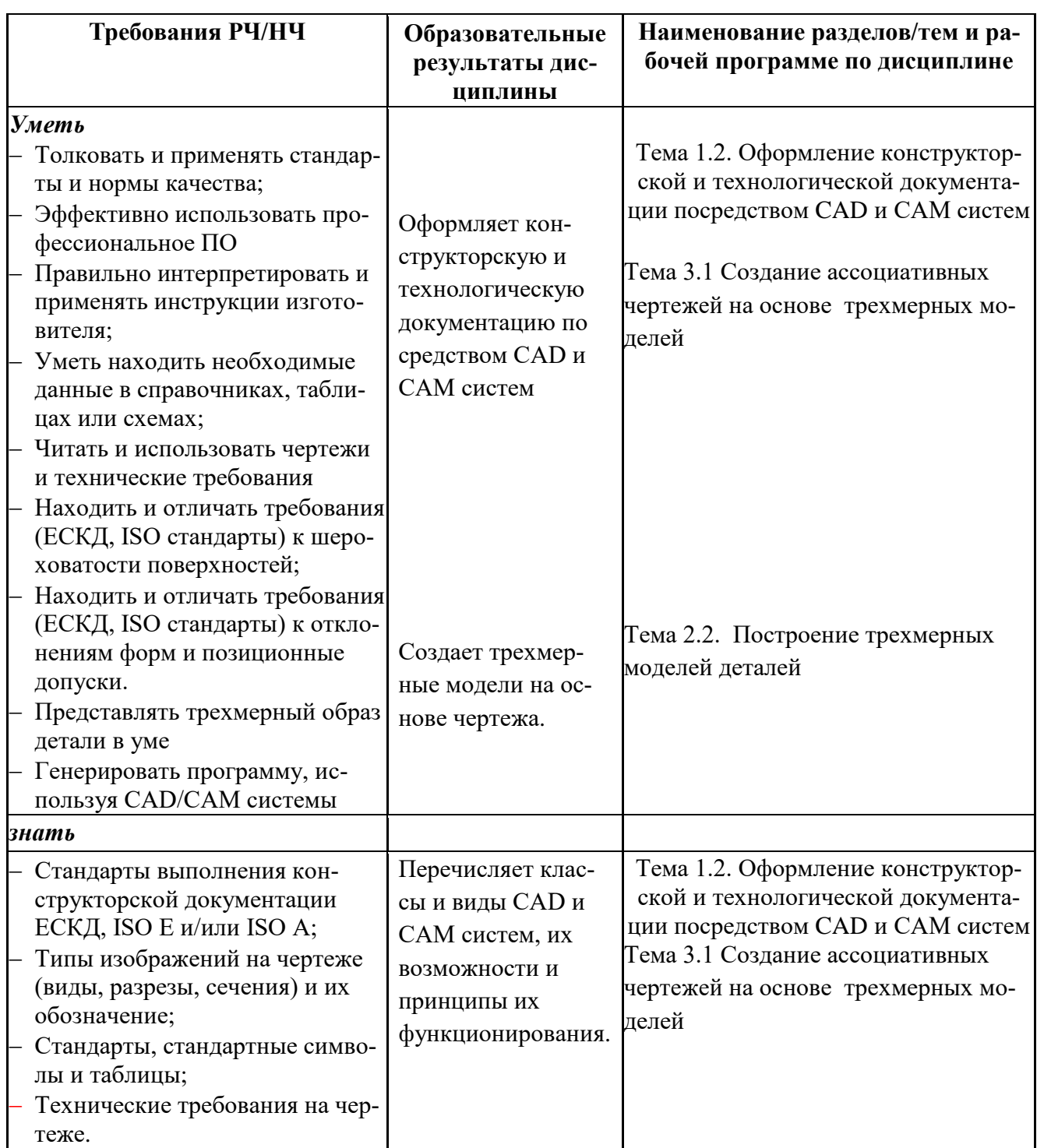

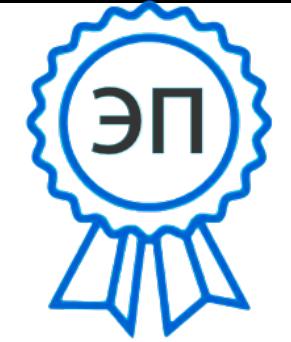

C=RU, OU=Директор, O=" ГБПОУ ""ГК г. Сызрани""", CN=Павел Салугин,  $E=gk$  szr@samara.edu.ru 00 df 3b ec 74 cb 25 a0 ad 2022.08.17 14:29:10+04'00'